## **Textcodierung**

Auch Buchstaben und Satzzeichen müssen vom Computer codiert werden. Wenn wir nur Nullen und Einsen zur Verfügung haben, müssen wir damit alle Informationen verpacken können.

Für Buchstaben und weitere Zeichen gibt es einen festgelegten Code, den sogenannten **ASCII-Code**. ASCII steht für American Standard Code for Information Interchange.

From the ASCII table...

Einen Auszug aus der Codierungstabelle siehst du hier:

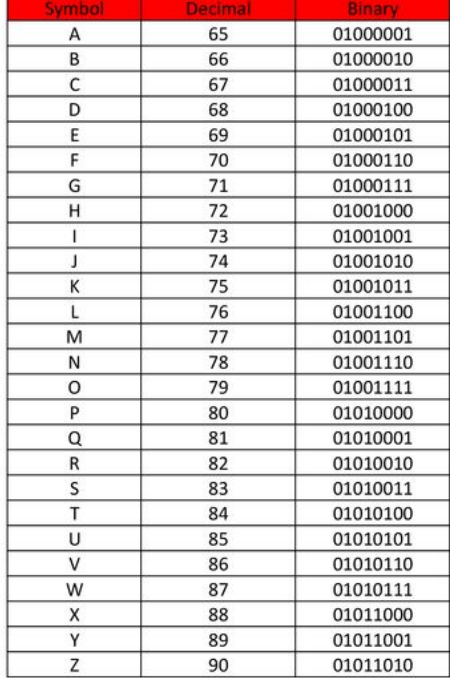

## Decima Symbol **Binary**  $\overline{97}$ 01100001 ā 98 01100010  $\overline{b}$  $\mathsf{c}$ 99 01100011  $\overline{d}$ 100 01100100  $\mathbf{e}% _{B}=\mathbf{e}_{B}+\mathbf{e}_{B}+\math$ 101 01100101  $\overline{f}$ 102 01100110 01100111 103 g  $\mathsf{h}$ 104 01101000 105 01101001 ÷ 106 01101010  $\overline{\mathbf{k}}$ 107 01101011 108 01101100  $\mathsf{I}$  $m$ 109 01101101 110 01101110  $\overline{ }$ 111 01101111  $\circ$ p 112 01110000 113 01110001 q  $\mathsf{r}$ 114 01110010 115 01110011 s 116 01110100 t  $\sf u$ 117 01110101  $\mathsf{v}$ 118 01110110 w 119 01110111 120 01111000  $\boldsymbol{x}$ 01111001

121

122

01111010

V  $\overline{z}$ 

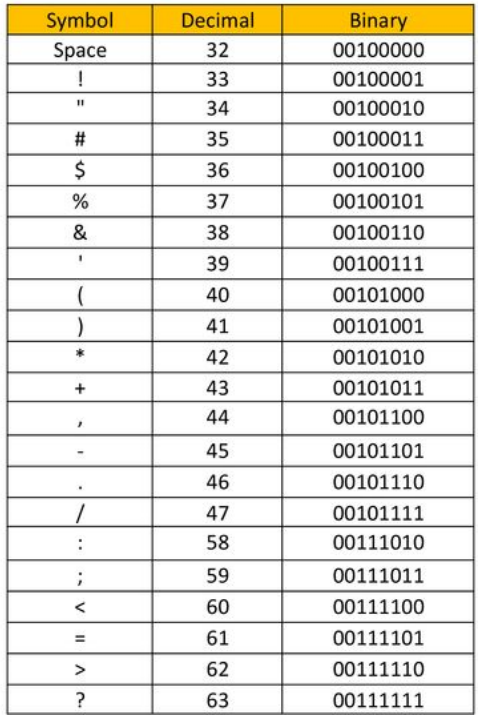

## From the ASCII table...

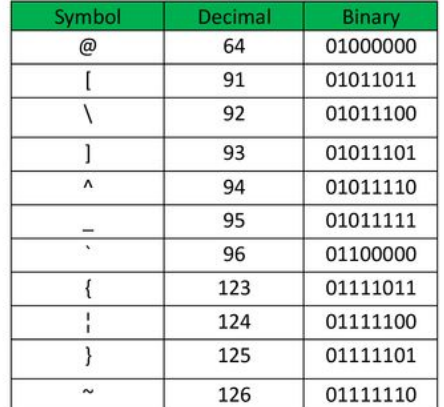

## **Aufgaben**

- 1. Recherchiere zum ASCII Code: wann wurde er eingeführt, wo, von wem? Gibt es Varianten?
- 2. Codiere einen kurzen Text, z.B: Info ist spannend, gell Xaver?. Ersetze Xaver durch deinen eigenen Namen.
	- 1. In Dezimalzahlen (65, 87,…)
	- 2. in Binärzahlen (0000010100, …)
- 3. Warum ist für jedes Zeichen die gleiche Anzahl an Stellen im ASCII-Code vorhanden?
- 4. Welche Buchstaben findest du nicht in der Tabelle? Hast du eine Erklärung dafür?

From: <https://wiki.qg-moessingen.de/>- **QG Wiki**

Permanent link: **<https://wiki.qg-moessingen.de/faecher:informatik:grundstufe:codierung:textcodierung:start>**

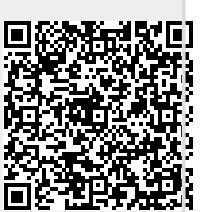

Last update: **19.07.2023 12:52**